### МИНИСТЕРСТВО НАУКИ И ВЫСШЕГО ОБРАЗОВАНИЯ РОССИЙСКОЙ ФЕДЕРАЦИИ ФЕДЕРАЛЬНОЕ ГОСУДАРСТВЕННОЕ АВТОНОМНОЕ ОБРАЗОВАТЕЛЬНОЕ УЧРЕЖДЕНИЕ ВЫСШЕГО ОБРАЗОВАНИЯ «НАЦИОНАЛЬНЫЙ ИССЛЕДОВАТЕЛЬСКИЙ ТОМСКИЙ ПОЛИТЕХНИЧЕСКИЙ УНИВЕРСИТЕТ»

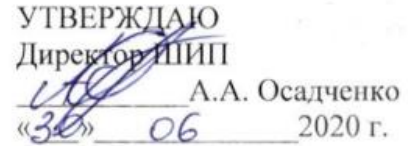

# РАБОЧАЯ ПРОГРАММА ДИСЦИПЛИНЫ **ПРИЕМ 2018 г.** ФОРМА ОБУЧЕНИЯ очная

# ФИНАНСОВЫЙ МЕНЕДЖМЕНТ В ИННОВАЦИОННОЙ ДЕЯТЕЛЬНОСТИ

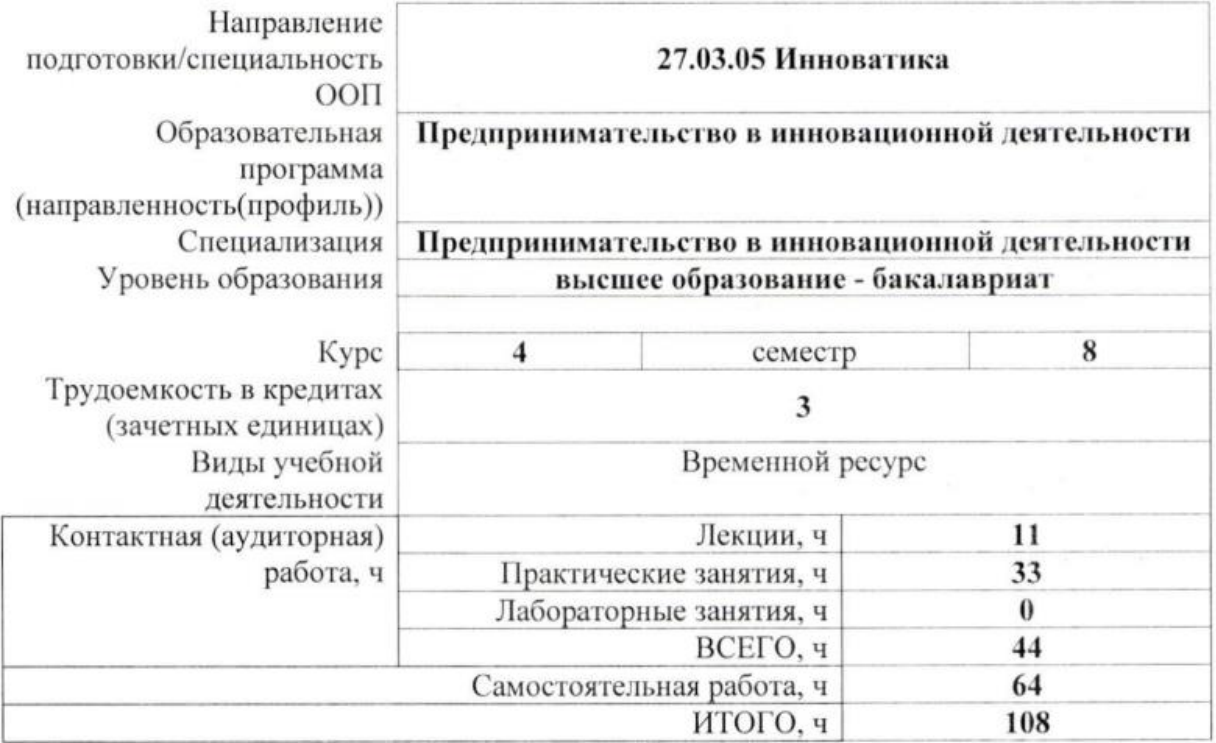

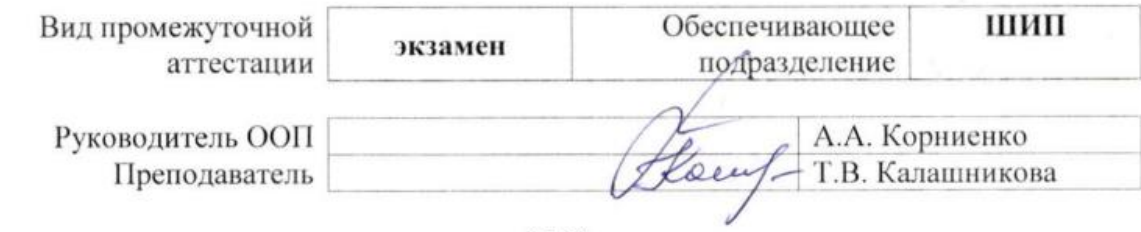

2020 г.

# **1. Цели освоения дисциплины (модуля)**

Целями освоения дисциплины является формирование у обучающихся определенного ООП (п. 5. Общей характеристики ООП) состава компетенций для подготовки к профессиональной деятельности.

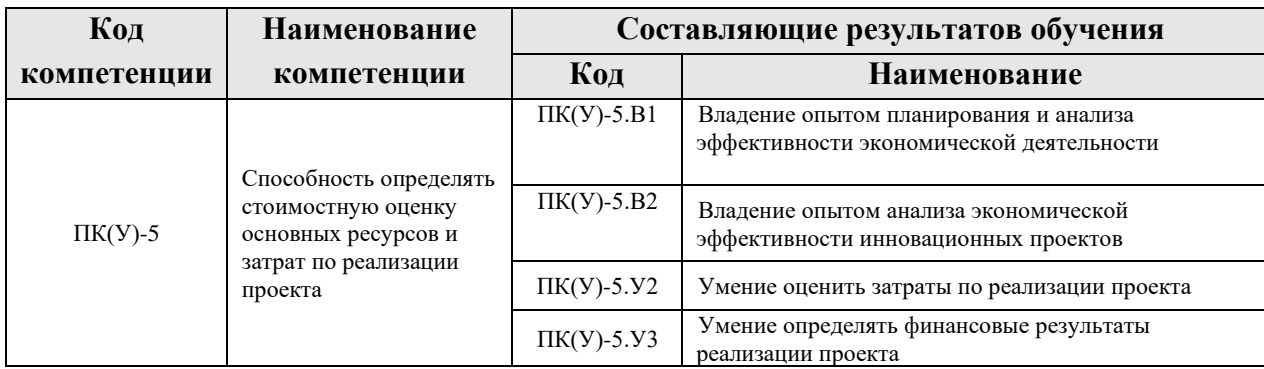

# **2. Место дисциплины в структуре ООП**

Дисциплина относится к модулю специализации вариативной части Блока 1 учебного плана образовательной программы.

## **3. Планируемые результаты обучения по дисциплине**

После успешного освоения дисциплины будут сформированы результаты обучения:

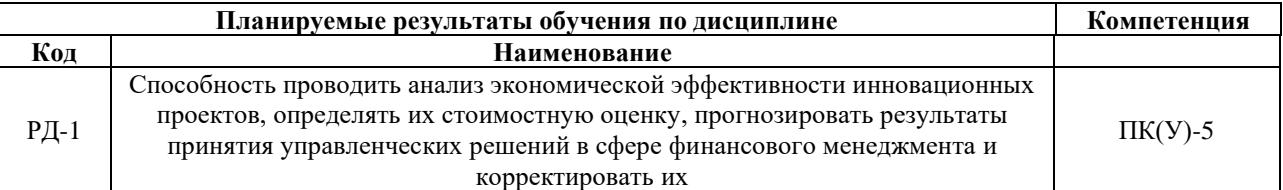

Оценочные мероприятия текущего контроля и промежуточной аттестации представлены в календарном рейтинг-плане дисциплины.

# **4. Структура и содержание дисциплины**

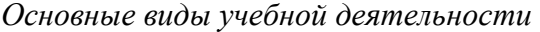

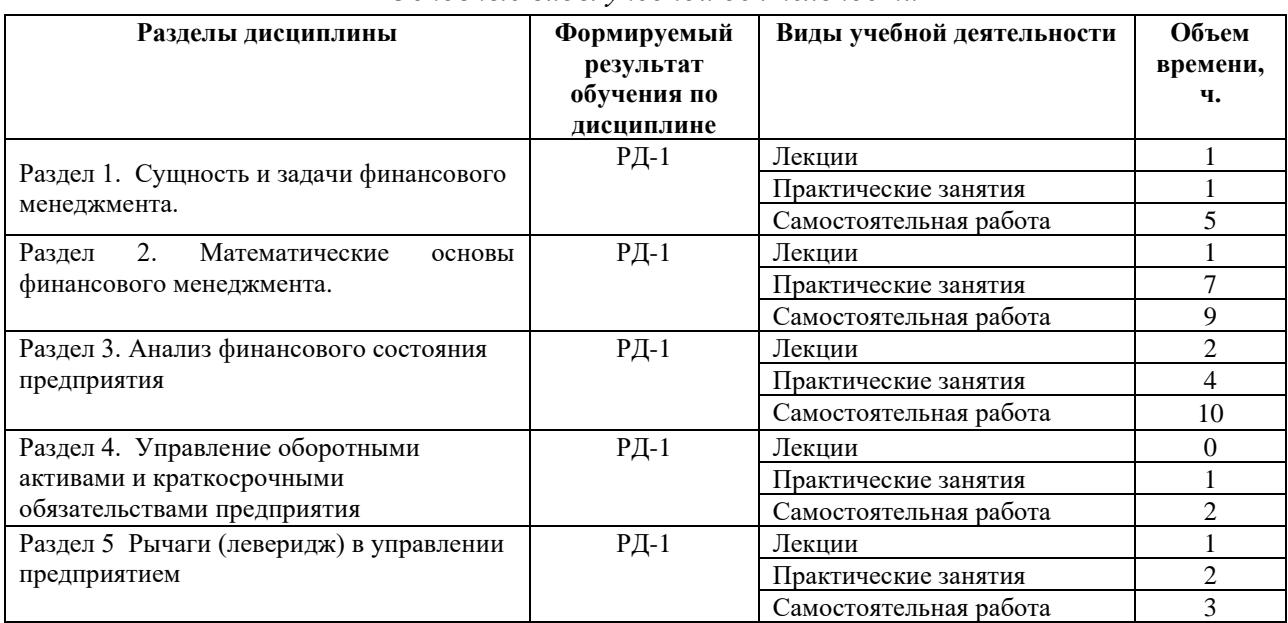

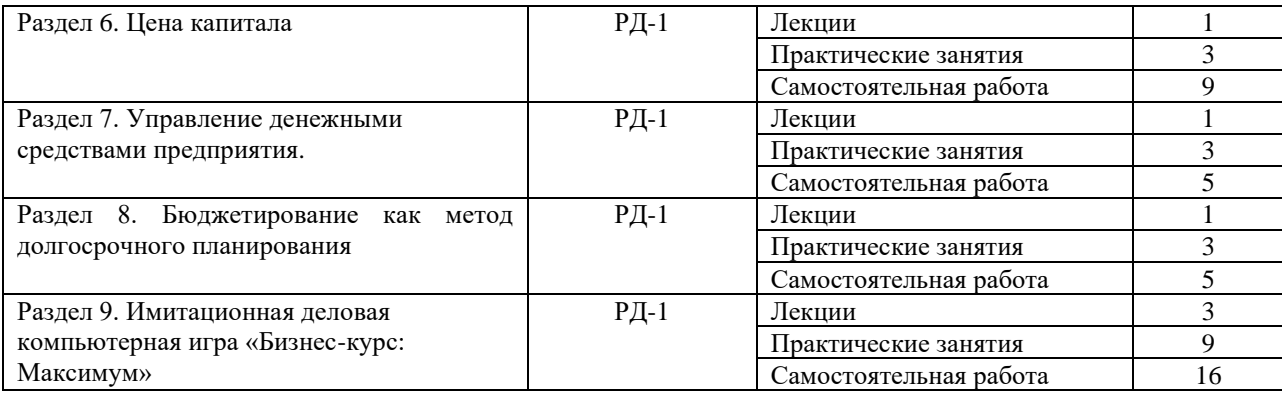

### **Содержание разделов дисциплины:**

#### **Раздел 1. Сущность и задачи финансового менеджмента**

Сущность финансового менеджмента, его цели, задачи и принципы организации. Функции финансового менеджмента.

Финансовый менеджмент как система управления. Субъекты и объекты управления. Финансовый механизм и его основные элементы. Действующее законодательство Российской Федерации, регулирующее управление финансами хозяйствующих субъектов.

#### **Темы лекций:**

1. Сущность и задачи финансового менеджмента

#### **Темы практических занятий:**

1. Сущность и задачи финансового менеджмента.

#### **Раздел 2. Математические основы финансового менеджмента**

Модели операции дисконтирования: математическое дисконтирование, коммерческий или банковский учет. Модели денежных потоков: основные характеристики финансовой ренты, расчет сумм платежей. Модели инфляции: влияние инфляции на показатели финансовой операции, различные варианты начисления процентов с учетом инфляции.

#### **Темы лекций:**

1. Начисление процентов, дисконтирование. Доходность

#### **Темы практических занятий:**

1. Начисление процентов, дисконтирование. Доходность. Аннуитет, дифференцированный платеж

2. Модели денежных потоков. Учет инфляции в финансовых расчетах

3. Контрольная работа

#### **Раздел 3. Анализ финансового состояния предприятия**

Баланс предприятия: структура формирования и размещения капитала. Показатели ликвидности и платежеспособности, финансовой устойчивости, деловой активности, рентабельности.

#### **Темы лекций:**

1. Методы финансового анализа. Бухгалтерский баланс. Горизонтальный и вертикальный анализ.

2. Анализ финансового состояния предприятия

### **Темы практических занятий:**

- 1. Методы финансового анализа. Бухгалтерский баланс. Горизонтальный и вертикальный анализ.
- 2. Ликвидность и финансовая устойчивость. Деловая активность
- 3. Рентабельность. Факторный анализ рентабельности

# **Раздел 4. Управление оборотными активами и краткосрочными обязательствами предприятия**

Функционирующий капитал и оборотные средства. Текущие активы и краткосрочные обязательства. Планирование потребности и выбор источников финансирования оборотных средств. Сочетание долгосрочного и краткосрочного финансирования в оборотные средства. Оптимизация выбора комбинации финансирования: консервативный, умеренный, агрессивный подход. Заемные средства в обороте. Кредиторская задолженность и управление ею. Формы краткосрочного финансирования: страхование, форвардные и фьючерсные контракты.

## **Темы практических занятий:**

1. Управление оборотными активами и краткосрочными обязательствами предприятия

### **Раздел 5. Рычаги (леверидж) в управлении предприятием**

Финансовый леверидж. Эффект финансового рычага. Сила воздействия финансового рычага и финансовый риск. Операционный (производственный) леверидж. Эффект операционного рычага и количественная оценка уровня предпринимательского риска, генерируемого предприятием. Пороговая выручка. Приемы расчета точки безубыточности, практическое использование для принятия управленческих решений. Эффект сопряженного рычага: взаимодействие финансового и операционного рычага.

#### **Темы лекций:**

1. Финансовый, операционный и сопряженный рычаги. Матрица финансовых стратегий

#### **Темы практических занятий:**

1. Финансовый, операционный и сопряженный рычаги. Матрица финансовых стратегий

#### **Раздел 6. Цена капитала**

Составляющие капитала и их цена. Оценка стоимости капитала. Сравнительная характеристика методов, используемых для оценки стоимости капитала. Определение средневзвешенной цены капитала. Факторы, определяющие среднюю цену капитала.

#### **Темы лекций:**

1. Цена капитала

#### **Темы практических занятий:**

- 1. Цена капитала
- 2. Контрольная работа

## **Раздел 7. Управление денежными средствами предприятия**

Финансовый цикл и его расчет. Прямой и косвенный метод анализа денежных средств предприятия. Прогнозирование денежных потоков и расчет потребности в краткосрочном финансировании. Определение оптимального уровня денежных средств. Модели Баумоля и Миллера-Орра в управлении денежными средствами.

## **Темы лекций:**

1. Управление денежными средствами предприятия

## **Темы практических занятий:**

- 1. Анализ движения денежных потоков прямым и косвенным методами
- 2. Прогнозирование денежного потока, бухгалтерского баланса и отчета о прибылях и убытках

### **Раздел 8. Бюджетирование как метод долгосрочного планирования**

Составляющие системы финансового планирования. Функции бюджетов. Параметры бюджетной модели. Формирование ЦФО. Подходы бюджетирования «сверху вниз» и «снизу вверх».

## **Темы лекций:**

1. Бюджетирование как метод долгосрочного планирования

## **Темы практических занятий:**

1. Бюджетирование как метод долгосрочного планирования

#### **Раздел 9. Имитационная деловая компьютерная игра «Бизнес-курс: Максимум»**

На основе принимаемых управленческих решений опередить своих конкурентов по рейтингу, который формируется из величин чистой прибыли, рентабельности собственного капитала и рыночной цены акций. Максимально загрузить все цеха предприятия по производству всех трех видов продукции и с помощью аналитических данных выстроить сбытовую политику. Есть возможность проводить эмиссию акций и играть на рынке акций других компаний.

### **Темы лекций:**

1. Цель и методы имитационной деловой компьютерной игры «Бизнес-курс: Максимум».

2. Анализ принятых управленческих решений в имитационной деловой компьютерной игре «Бизнес-курс: Максимум»

## **Темы практических занятий:**

Достижение высокого рейтинга в имитационной деловой компьютерной игре «Бизнескурс: Максимум». Анализ ситуации на предприятии в имитационной деловой компьютерной игре «Бизнес-курс: Максимум»

## **5. Организация самостоятельной работы студентов**

Самостоятельная работа студентов при изучении дисциплины предусмотрена в следующих видах и формах:

− Работа с лекционным материалом, поиск и обзор литературы и электронных источников информации по индивидуально заданной проблеме курса;

− Изучение тем, вынесенных на самостоятельную проработку;

− Поиск, анализ, структурирование и презентация информации;

− Выполнение домашних заданий;

− Подготовка к практическим занятиям;

− Исследовательская работа и участие в научных студенческих конференциях, семинарах и олимпиадах;

− Анализ научных публикаций по проблеме курса;

− Подготовка к оценивающим мероприятиям.

# **6. Учебно-методическое и информационное обеспечение дисциплины**

### **6.1. Учебно-методическое обеспечение**

#### **Основная литература:**

1. [Калашникова, Т.](http://ezproxy.ha.tpu.ru:4485/files/names/document/RU/TPU/pers/27132) В. Финансовый менеджмент: учебное пособие / Т. В. Калашникова; Национальный исследовательский Томский политехнический университет (ТПУ). – Томск: Изд-во ТПУ, 2010. – URL:<http://www.lib.tpu.ru/fulltext2/m/2011/m326.pdf> (дата обращения 26.08.2018). – Режим доступа: из корпоративной сети ТПУ. – Текст : электронный.

2. [Рахимов, Т.](http://ezproxy.ha.tpu.ru:4485/files/names/document/RU/TPU/pers/27970) Р. Financial Management = Финансовый менеджмент: электронный курс / Т. Р. Рахимов; Национальный исследовательский Томский политехнический университет (ТПУ), Институт социально-гуманитарных технологий (ИСГТ), Кафедра менеджмента (МЕН). – Томск: TPU Moodle, 2016. – URL: <http://design.lms.tpu.ru/enrol/index.php?id=1433> (дата обращения 26.08.2018). – Режим доступа: по логину и паролю. – Текст : электронный.

3. Финансовый менеджмент: теория и практика: учебник для вузов / Е. С. Стоянова, И. Т. Балабанов, И. А. Бланк [и др.]; Финансовая академия при Правительстве РФ; Академия менеджмента и рынка; Институт финансового менеджмента; под ред. Е. С. Стояновой. – 6-е изд. – Москва: Перспектива, 2008. – 656 с. – Текст : непосредственный.

#### **Дополнительная литература:**

1. Косолапова, М. В. Комплексный экономический анализ хозяйственной деятельности : учебник / М. В. Косолапова, В. А. Свободин. – Москва : Дашков и К, 2016. – 248 с. – Текст : электронный // Лань : электронно-библиотечная система. – URL: <https://e.lanbook.com/book/93310> (дата обращения: 26.08.2018). – Режим доступа: для авториз. пользователей.

2. Прыкина, Л. В. Экономический анализ предприятия : учебник / Л. В. Прыкина. – Москва : Дашков и К, 2016. – 256 с. – Текст : электронный // Лань : электроннобиблиотечная система. – URL: <https://e.lanbook.com/book/70608> (дата обращения: 26.08.2018). – Режим доступа: для авториз. пользователей.

3. Алексеев, В. Н. Формирование инвестиционного проекта и оценка его эффективности : учебное пособие / В. Н. Алексеев, Н. Н. Шарков. – Москва : Дашков и К, 2017. – 176 с. – Текст : электронный // Лань : электронно-библиотечная система. – URL: <https://e.lanbook.com/book/94033> (дата обращения: 26.08.2018). – Режим доступа: для авториз. пользователей.

4. Кириченко, Т. В. Финансовый менеджмент : учебник / Т. В. Кириченко. – Москва : Дашков и К, 2016. – 484 с. – Текст : электронный // Лань : электронно-библиотечная система. – URL: <https://e.lanbook.com/book/93321> (дата обращения: 26.08.2018). – Режим доступа: для авториз. пользователей.

5. [Антонова, З. Г.](http://ezproxy.ha.tpu.ru:2323/files/names/document/RU/TPU/pers/25988) Анализ хозяйственной деятельности: электронный курс / З. Г. Антонова, А. В. Жаворонок; Национальный исследовательский Томский политехнический университет (ТПУ), Институт социально-гуманитарных технологий (ИСГТ), Кафедра экономики (ЭКОН). – Томск: TPU Moodle, 2016. – Схема доступа: <http://design.lms.tpu.ru/enrol/index.php?id=1435> (дата обращения: 26.08.2018). – Режим доступа: по логину и паролю. – Текст : электронный.

# **6.2. Информационное и программное обеспечение**

Internet-ресурсы (в т.ч. в среде LMS MOODLE и др. образовательные и библиотечные ресурсы):

- 1. «Высшие компьютерные курсы бизнеса». Демо-версия деловой компьютерной игры «Бизнес-курс: Максимум» - <http://www.vkkb.ru/demo.html>
- 1. Гарант. Информационно-правовой портал <http://www.garant.ru/>
- 2. Научно-электронная библиотека eLIBRARY.RU <https://elibrary.ru/defaultx.asp>
- 3. Электронно-библиотечная система «Консультант студента»<http://www.studentlibrary.ru/>
- 4. Электронно-библиотечная система «Лань» <https://e.lanbook.com/>
- 5. Электронно-библиотечная система «Юрайт» <https://urait.ru/>

**Лицензионное программное обеспечение** (в соответствии с Перечнем лицензионного программного обеспечения ТПУ):

- 1. Microsoft Office 2007 Standard Russian Academic; Microsoft Office 2016 Standard Russian Academic.
- 2. Программный комплекс "Компьютерная деловая игра "БИЗНЕС" КУРС Максимум Версия 1" Коллективный вариант на 10 команд.

# **7. Особые требования к материально-техническому обеспечению дисциплины**

В учебном процессе используется следующее лабораторное оборудование для практических и лабораторных занятий:

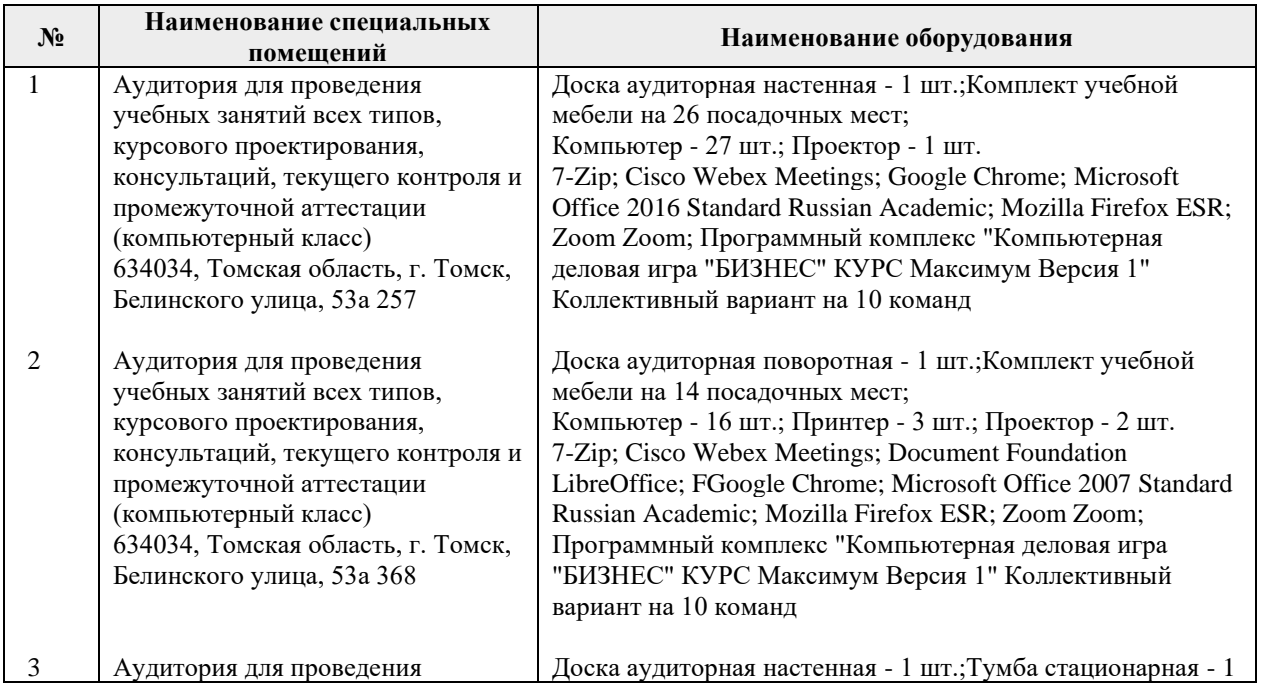

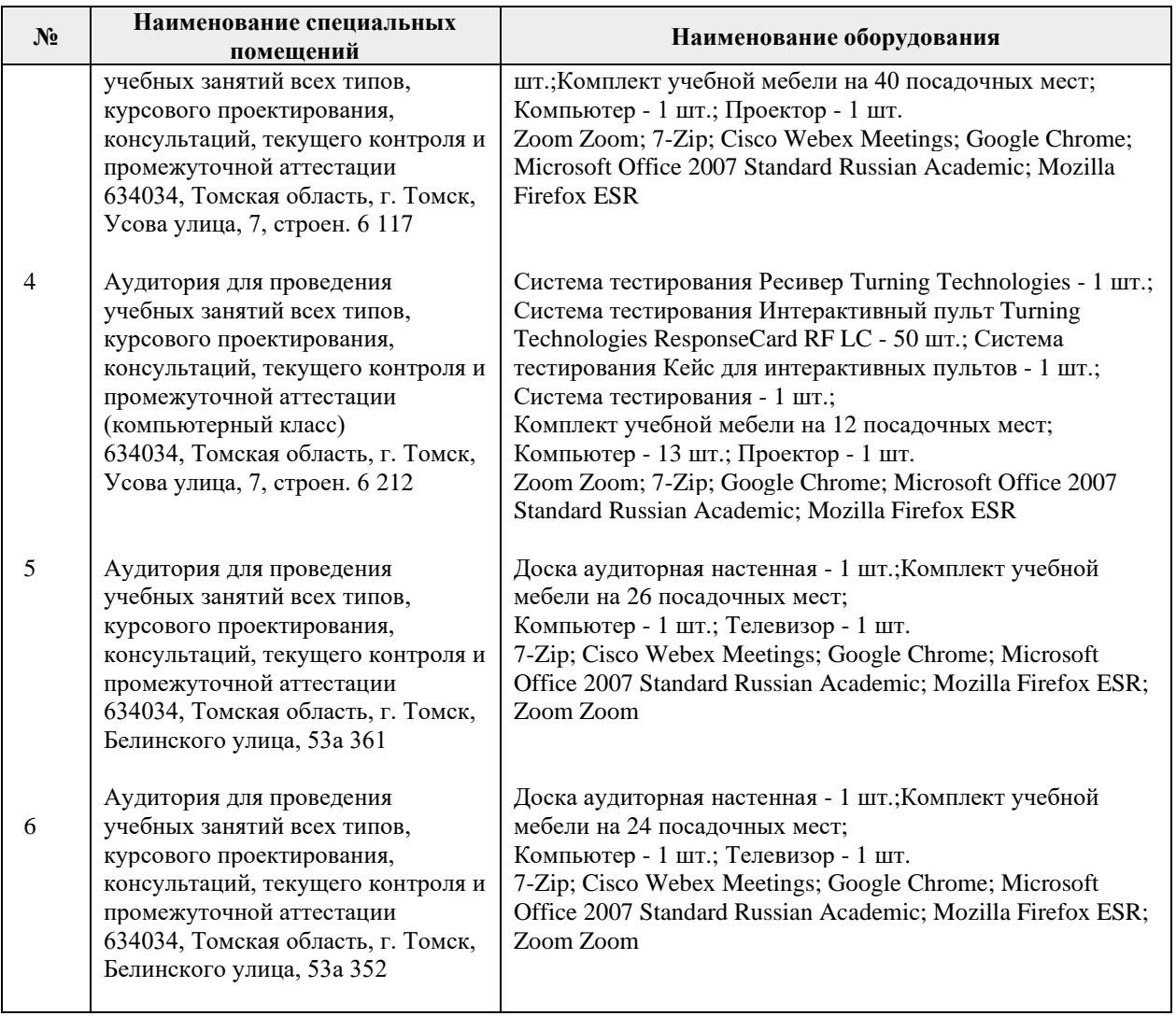

Рабочая программа составлена на основе Общей характеристики образовательной программы по направлению 27.03.05 Инноватика профиль «Предпринимательство в инновационной деятельности» (приема 2018 г., очная форма обучения).

Разработчик:

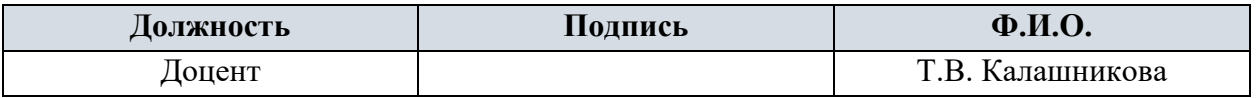

Программа одобрена на заседании выпускающей Школы инженерного предпринимательства (протокол от 26.06.2018 г. №3)

Директор ШИП K.T.H.

/А.А. Осадченко/ подпись

### **Лист изменений рабочей программы дисциплины:**

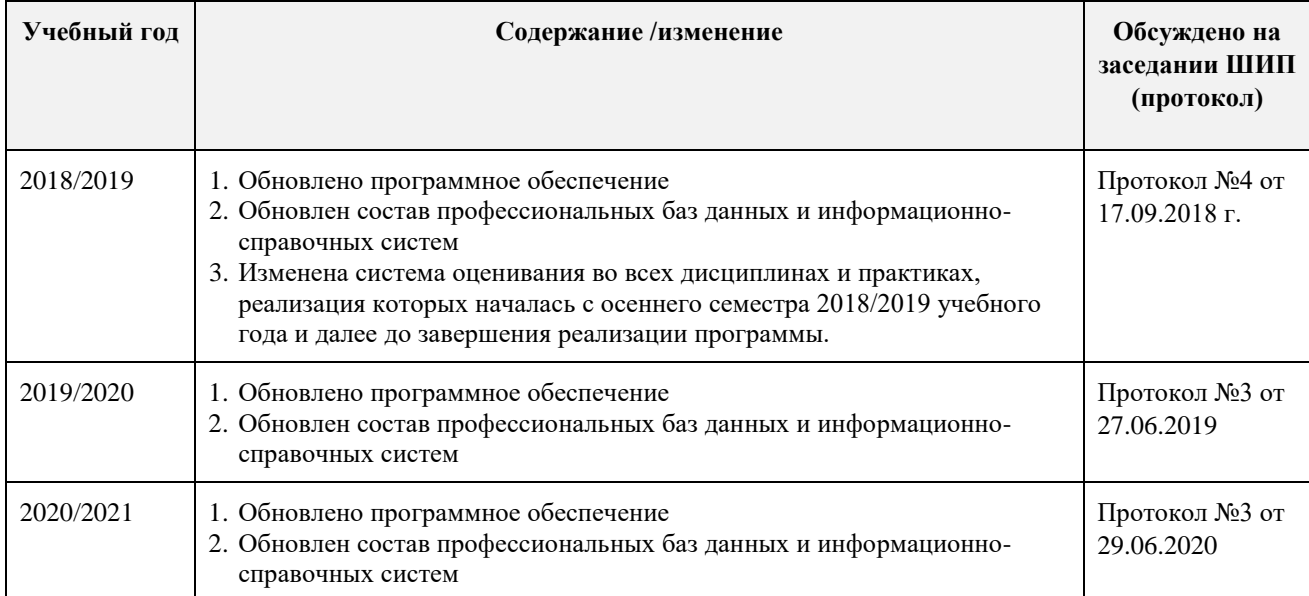